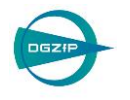

# Quantitative Messung und Visualisierung von Faserorientierungs- und Faserlängenverteilung von Glas-, Kohle- und Zellulosefaserverstärkten Kunststoffen mittels µ-Röntgen-Computertomografie

# Johannes WEISSENBÖCK \*, Mustafa ARIKAN \* Dietmar SALABERGER \*, Christoph HEINZL \*, Johann KASTNER \* \* FH OÖ Forschungs & Entwicklungs GmbH, Wels, Österreich johann.kastner@fh-wels.at

**Kurzfassung.** Faserverstärkte Kunststoffe haben wegen ihrer spezifischen Eigenschaften und ihrer vielseitigen Verarbeitungs- und Anwendungsmöglichkeiten eine sehr große praktische Bedeutung erlangt. Für die Qualitätskontrolle dieser Materialien sind hochgenaue und robuste 3D-Verfahren der zerstörungsfreien Werkstoffprüfung wesentlich. Insbesondere ist es wichtig zu erfassen, wie die Fasern in realen Bauteilen verteilt sind und wie lange jede einzelne Faser im Bauteil tatsächlich ist. In dieser Arbeit wurden drei verschiedene Materialsysteme (glas-, kohle- und zellulosefaserverstärkte Kunststoffe) mittels hochauflösender Kegelstrahl-Röntgencomputertomografie (XCT) mit Voxelgrößen zwischen 1 µm und 6 µm untersucht. Zur Analyse dieser XCT-Daten wurde ein Software-Tool mit einer Datenverarbeitungspipeline kombiniert, um einzelne Fasern zu extrahieren, diese entsprechend ihren spezifischen Eigenschaften zu klassifizieren, die Faserlängenverteilungen und Faserorientierungsverteilungen zu visualisieren und Faserregionen hervorzuheben. Die Anwendung dieser Techniken auf die unterschiedlichen Materialsysteme und ihren individuellen Eigenschaften, wie zum Beispiel einzelne gebogene Fasern im Falle des zellulosefaserverstärkten Kunststoffes oder aber Faserlagen des kohlefaserverstärkten Kunststoffes, liefern dabei vielversprechende Ergebnisse.

# **1 Einführung und Motivation**

Innovative Industriebetriebe, insbesondere die Luftfahrtindustrie, setzt vermehrt auf Hochleistungs-Verbundkomponenten, die kostengünstig, funktionsorientiert, hochintegrierbar und leicht sind. Hochleistungs-Verbundwerkstoffe und insbesondere faserverstärkte Kunststoffe werden mit steigendem Anteil in High-Tech-Produkten eingesetzt. Dieser Umstand hat zur Folge, dass auch die Nachfrage nach zerstörungsfreien Prüfmethoden steigt. Prüfmethoden müssen detaillierten Daten über Einzelobjekte, wie z.B. Poren, Einschlüsse, Partikel, Fasern etc., im Bauteil geben, da diese wesentlich die Charakteristik des finalen Bauteils bestimmen [6], [7]. In der vorliegenden Arbeit beschränken wir uns auf die Charakterisierung von Fasern in Verbundwerkstoffen. Da die Fasern die mechanischen Eigenschaften wie Steifigkeit, Festigkeit, Verformbarkeit etc. stark beeinflussen, ist es wichtig diese exakt zu charakterisieren, um die Materialsysteme zu optimieren [1]. In dieser Arbeit wird das Software-Tool *FiberScout* [5] in Kombination mit

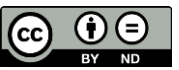

einer *Fiber-Extraction* [2] Pipeline für die interaktive Exploration und Analyse von 3D-Röntgen-Computertomographie (XCT) Scans angewendet. Konkret werden XCT Scans von kurzfaserverstärkten und endlosfaserverstärkten Polymeren (FRP) untersucht, die eine sehr unterschiedliche Charakteristik aufweisen.

# **2 Datenerfassung**

Die XCT-Scans wurden an einem GE Phönix|x-ray Nanotom 180 NF durchgeführt. [Tabelle](#page-1-0)  [1](#page-1-0) fasst die wesentlichen Daten der untersuchten Proben und die XCT-Messparameter zusammen. Je nach Probenart und Fragestellung wurden geeignete Parameter gewählt. Für die Extraktion der Längeninformation ist eine Voxelgröße zu wählen, die die Repräsentation des Faserdurchmessers mit zumindest 6 Voxeln zulässt. Die untersuchten Materialien können in zwei Gruppen eingeteilt werden:

- Endlosfaserverstärktes Epoxidharz hergestellt nach dem Prepreg-Verfahren (CFK)
- Kurzfaserverstärktes Polypropylen hergestellt im Spritzguss (GFK, NFK)

<span id="page-1-0"></span>

| Probe      | Faser-<br>gewichs-<br>anteil (%) | Faser-<br>durchmesser<br>(um) | Faser-<br>anzahl | Datensatz-<br>größe X Y Z<br>(um) | (kV | (µA | Tint<br>ms) | Bilder | Scan-<br>zeit<br>(min | Voxel-<br>größe<br>(µm) | Mittel-<br>ung | ZD<br>(mm) |
|------------|----------------------------------|-------------------------------|------------------|-----------------------------------|-----|-----|-------------|--------|-----------------------|-------------------------|----------------|------------|
| CFK        | 60                               | ca. ʻ                         | $- -$            | 600 500 600                       | 60  | 410 | 750         | 1800   | 430                   |                         |                | 300        |
| GFK        | 30                               | 13,5                          | 9069             | 250 280 1200                      | 80  | 200 | 500         | 1700   | 88                    |                         |                | 330        |
| <b>NFK</b> | 20                               | ca. 10                        | 5008             | 300 500 500                       | 60  | 180 | 900         | .700   | 164                   |                         |                | 280        |

**Tabelle 1:** Übersicht über Scanparameter und wichtigste Eigenschaften der Datensätze.

Da der Fasergehalt und die Faserpackung beim *CFK*-Datensatz sehr hoch sind, wurde die Faserlängenverteilung nicht bestimmt und in [Tabelle 1](#page-1-0) keine Faseranzahl angegeben. Die Schnittbilder in [Abbildung 1](#page-1-1) zeigen den unterschiedlichen Aufbau der Materialien und die unterschiedliche Datenqualität.

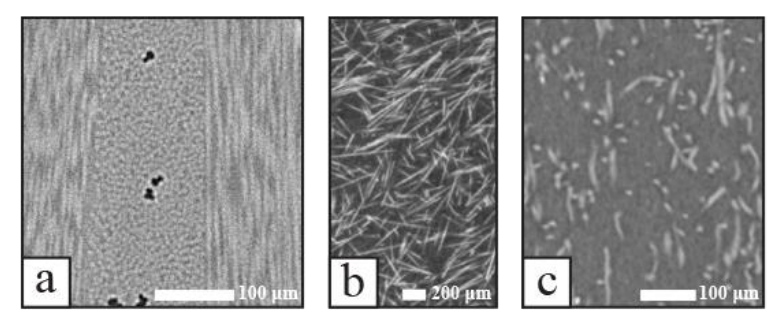

**Abbildung 1:** Schnittbilder der untersuchten Datensätze (a) CFK (b) GFK (d) NFK

# <span id="page-1-1"></span>**3 Datenvorverarbeitung**

Um die einzelnen Fasern charakterisieren zu können, müssen diese im XCT-Datensatz segmentiert werden. Nach der Segmentierung der Fasern können weitere Schritte zur Bestimmung der Eigenschaften wie zum Beispiel Länge, Orientierung oder Durchmesser erfolgen. Die Segmentierung der Fasern wird schematisch in [Abbildung 2](#page-1-2) dargestellt.

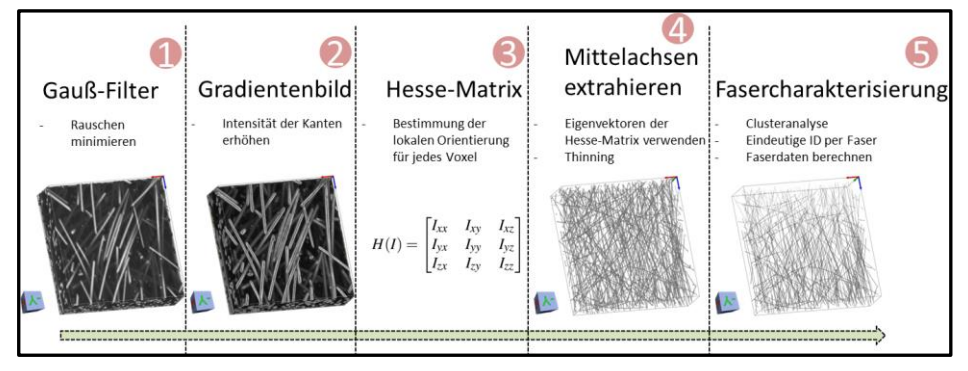

<span id="page-1-2"></span>**Abbildung 2:** Segmentierungsablauf der Faserextraktion.

Das Ziel dabei ist jede einzelne Faser zu segmentieren und mit einer eindeutigen ID zu versehen. Im ersten Schritt der Segmentierung wird das Rauschen reduziert. Daraufhin wird die Hessematrix vom Gradientenbild berechnet, um für jedes Voxel die lokale Information über die Faserorientierung zu erhalten. Diese Information wird dazu verwendet, um normal zur Faserlängsrichtung die Grauwertverläufe zu analysieren und so die Mitte der Faser zu detektieren.

Die Voraussetzung für diese Vorgangsweise ist, dass die Intensität der Grauwerte in der Mitte der Faser am höchsten ist. Nach der Anwendung eines Thinning-Filters liegen die Mittelachsen als Voxelreihen mit einem Voxel als Durchmesser vor.

Zusammenhängende Fasersegmente werden in einem weiteren Schritt (Clusteranalyse Schnittpunkte der Mittelachsen) in Einzelfasern übergeführt. Dazu werden die Winkelinformationen der Fasersegmente, die an einen Cluster grenzen, verwendet. Im letzten Schritt werden Start- und Endpunkt jeder Faser und die dazugehörigen Kennwerte berechnet.

Diese Informationen dienen nicht nur zur Charakterisierung der Einzelfasern sondern auch zur Charakterisierung des Faserverbundwerkstoffes im Allgemeinen. Es können u.a. die mittlere Faserlänge, die Faserlängenverteilung und die Faserorientierungsverteilung für das gesamte Bauteil berechnet werden [3,4].

#### **4 Visualisierungsmethoden und Ergebnisse**

Die Hauptaufgaben einer Visualisierung von Fasereigenschaften sind die Einteilung der Fasern in Klassen (Faserklassifikation), die Visualisierung der Faserorientierungsverteilung und Faserlängenverteilung und die Visualisierung von Faserregionen. Um diesen drei Aufgaben gerecht zu werden, wurden Visualisierungsmethoden wie *Parallel Coordinates*, *Scatterplot Matrix* und *Class Explorer* zur Faserklassifikation, *Faserorientierungsverteilungs-* und *Faserlängenverteilungs-Visualisierungen* und *Metadaten-Visualisierung* und *Blob-Visualisierung* für Faserregionen entwickelt. Das graphische User-Interface des Software-Tools *FiberScout*, das diese Visulisierungsmethoden realisiert ist in [Abbildung 3](#page-2-0) dargestellt.

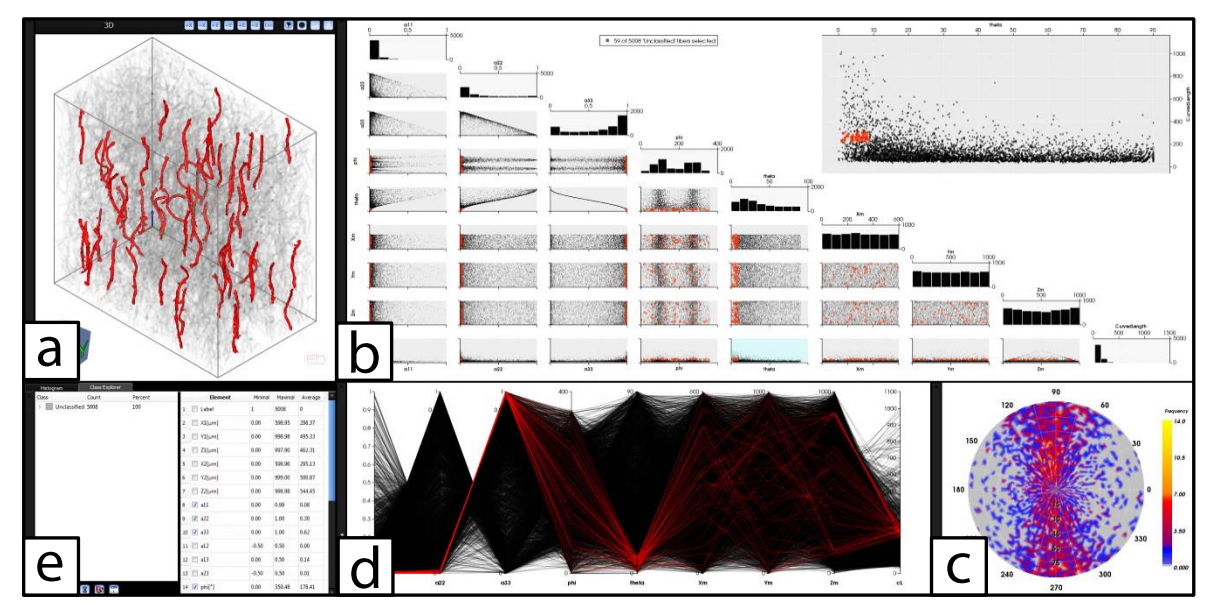

<span id="page-2-0"></span>**Abbildung 3:** Graphisches User Interface des Software-Tools *FiberScout* mit dem *NFK*-Datensatz. Die Faserklassifizierung wird in den verlinkten Ansichten (a) 3D-Rendering-Ansicht, (b) *Scatterplot Matrix und* (d) *Parallel Coordinates* durchgeführt und zeigen eine Faserselektion (rot) sofort an. Die Selektion kann dann zum (e) *Class Explorer* hinzugefügt werden. (c) Zeigt den *Polar Plot* der Aufschluss über die Faserorientierungshäufigkeiten gibt.

#### *4.1 Faserorientierungen und Faserlängen*

In den folgenden Unterkapiteln werden der *Polar Plot*, die *Faserorientierungsverteilungs-Visualisierung* und die *Faserlängenverteilungs-Visualisierung* anhand des *CFK*-, *GFK*- und *NFK*-Datensatzes im Detail erklärt.

#### *4.1.1 Identifikation der Faserhauptausrichtung mittels Polar Plot*

Der *Polar Plot* gibt einen schnellen Überblick über die Faserorientierungshäufigkeiten bzw. über die Hauptausrichtung der Fasern. Dazu werden aus den kartesischen Koordinaten des Anfangs- und Endpunktes jeder Faser die Polarkoordinaten (Winkel θ zur Z-Achse und der Winkel φ in der XY-Ebene) berechnet. Im *Polar Plot* werden dann die Häufigkeiten der gleichen Faserorientierungen farbkodiert angezeigt.

Im Folgenden werden die Ergebnisse des *Polar Plot* für die Materialgruppe "endlosfaserverstärktes Epoxidharz" anhand des CFK-Datensatzes und für die Materialgruppe "kurzfaserverstärktes Polypropylen" anhand der Datensätze *GFK* und *NFK* präsentiert und diskutiert.

[Abbildung 4](#page-3-0) zeigt die Fasern des *CFK*-Datensatzes und den korrespondierenden *Polar Plot.* Daraus geht hervor, dass es hauptsächlich zwei Gruppen von Fasern gibt. Fasern, die entlang der Y-Achse (φ: zwischen 75°-105° und 255°-285°; θ: 75°-90°) und Fasern, die entlang der Z-Achse (blauer Bereich in der Mitte des Polar Plots) ausgerichtet sind.

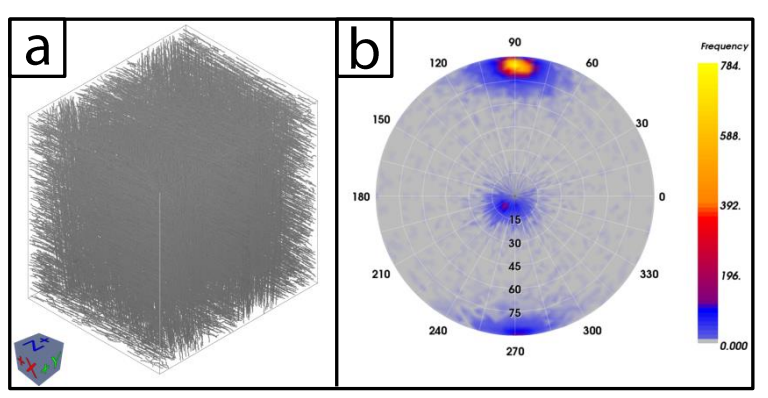

**Abbildung 4:** (a) Alle Fasern des *CFK*-Datensatzes. (b) Der dazugehörige farbkodierte *Polar Plot*.

<span id="page-3-0"></span>[Abbildung 5](#page-3-1) zeigt die Fasern des GFK-Datensatzes und den korrespondierenden *Polar Plot.* Der *Polar Plot* lässt sofort erkennen, dass der Datensatz hauptsächlich Fasern aufweist, die entlang der X-Achse und weitestgehend orthogonal zur Z-Achse verlaufen (φ: 0° / 180°; θ: 75°-90°).

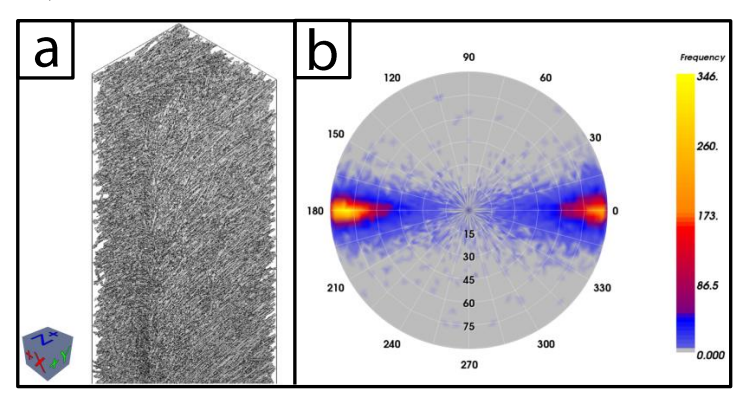

**Abbildung 5:** (a) Alle Fasern des *GFK*-Datensatzes. (b) Der dazugehörige farbkodierte *Polar Plot*.

<span id="page-3-1"></span>[Abbildung 6](#page-4-0) zeigt die Fasern des *NFK*-Datensatzes und den korrespondierenden *Polar Plot.* Daraus geht hervor, dass die meisten Fasern entlang der Y-Achse (φ: zwischen 75°-105° und 255°-285°) ausgerichtet sind und viele Fasern im Winkel θ zwischen 0°-45° zur Z-Achse stehen. Da Zellulosefasern von Natur aus eher gebogen sind und diese beim Herstellungsprozess leicht brechen, machen sich diese kleinen Faserabsplitterungen im äußeren Bereich (φ: zwischen 60°-300° und 120°-240°) als "Rauschen" im *Polar Plot* bemerkbar.

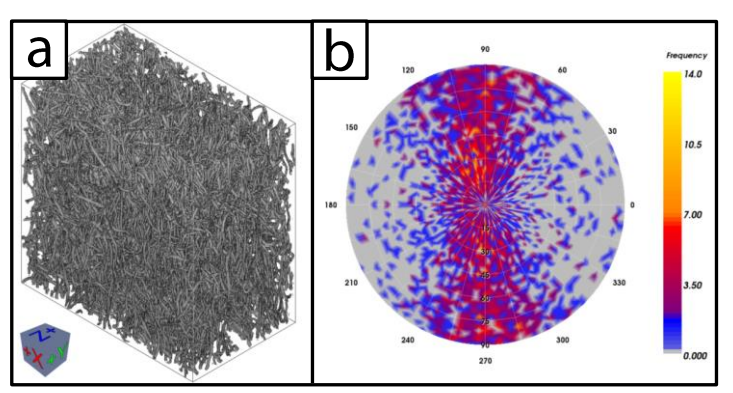

**Abbildung 6:** (a) Alle Fasern des *NFK*-Datensatzes. (b) Der dazugehörige farbkodierte *Polar Plot*.

# <span id="page-4-0"></span>*4.1.2 Visualisierung der Faserorientierungsverteilung*

Da die Faserorientierungen die mechanischen Eigenschaften des Materials stark beeinflussen, ist die Darstellung der Faserorientierungsverteilung im Datensatz von hoher Bedeutung. Die Fasern werden nach ihrer Orientierung im Datensatz farbkodiert, wobei blaue Fasern in Z-Richtung, rote Fasern in X-Richtung und grüne Fasern in Y-Richtung zeigen. (siehe [Abbildung 7a](#page-4-1)).

Die Faserorientierungsverteilung wurde auf alle Datensätze (*CFK*, *GFK*, *NFK*) angewendet.

Im Falle des *CFK*-Datensatzes sind die einzelnen Faserschichten klar zu erkennen. Die Fasern sind dabei hauptsächlich in Z- und Y-Richtung (blau und grün) orientiert (siehe [Abbildung 7b](#page-4-1)). Auch im *GFK*-Datensatz können die einzelnen Faserschichten klar identifiziert werden. Die Fasern sind dabei vorzugsweise in X- und Z- Richtung (rot und blau) orientiert (siehe [Abbildung 7c](#page-4-1)). Der *NFK*-Datensatz lässt auf den ersten Blick keine klare Identifikation der Faserhauptausrichtungen zu. Jedoch ist bei näherer Betrachtungsweise, ein vermehrtes Auftreten von Fasern in Z- und Y-Richtung (blau und grün) zu erkennen (siehe [Abbildung 7d](#page-4-1)).

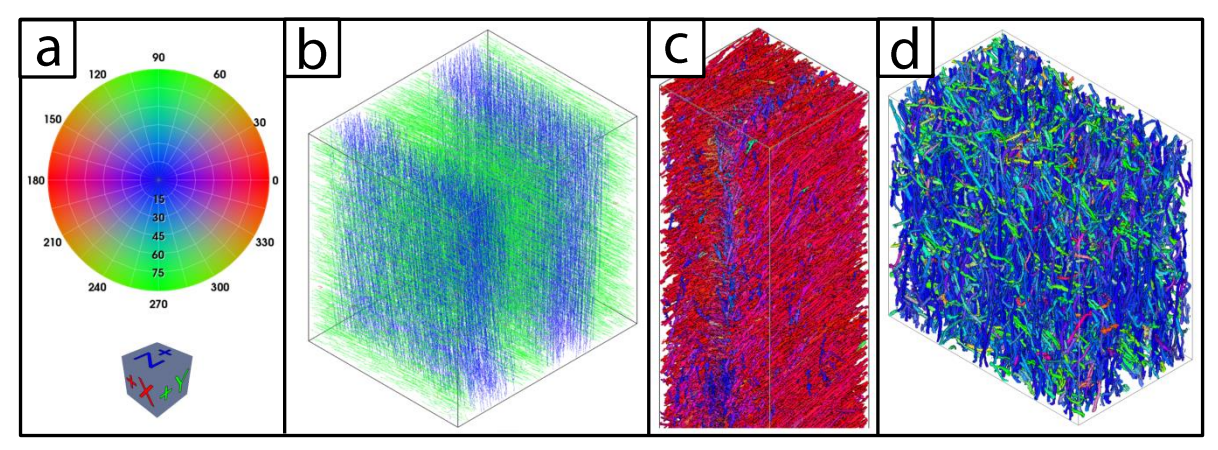

<span id="page-4-1"></span>**Abbildung 7:** Visualisierung der Faserorientierungsverteilung für die verschiedenen Datensätze mit entsprechender Farbkodierung. (a) Korrespondierende sphärische Color Map und Orientierungshilfe (b) *CFK*-Datensatz (c) *GFK*-Datensatz (d) *NFK*-Datensatz.

#### *4.1.3 Visualisierung der Faserlängenverteilung*

Bei FRPs die im Spritzguss hergestellt werden, ist es wichtig, die Längenverteilung im fertigen Werkstück zu bestimmen, da während des Herstellprozesses die Fasern brechen und die mittlere Faserlänge deutlich abnimmt. Für die Lokalisierung verschieden langer Fasern wurde ein automatischer Algorithmus angewendet, der die Fasern nach ihrer Länge farbkodiert darstellt. Lange Fasern werden dabei weniger transparent (in Cyan) dargestellt als kurze Fasern, um deren Identifikation zu erleichtern. Die quantitative Darstellung der Faserlängen erfolgt zusätzlich mittels Histogramm.

Die Ergebnisse der Faserlängenverteilung für den *GFK*- und *NFK*-Datensatz ist in [Abbildung 8](#page-5-0) und [Abbildung 9](#page-5-1) dargestellt.

Wie in der Faserlängenverteilungs-Visualisierung für den *GFK*-Datensatz durch die hauptsächlich in rot bis magenta eingefärbten Fasern ersichtlich ist (siehe [Abbildung 8a](#page-5-0)), liegen die Faserlängen der meisten Fasern zwischen 200 und 400 µm. Nur vereinzelt sind blaue oder cyan-färbige Fasern erkennbar. Diesen Zusammenhang gibt auch das Faserlängenverteilungs-Histogramm in [Abbildung 8b](#page-5-0) wieder. Die Faserlängenverteilung für den *NFK*-Datensatz hingegen, zeigt vorwiegend orange bis rote Fasern, die sich in einem Faserlängenbereich von 2 bis 150 µm bewegen und nur wenig sehr lange cyanfarbige Fasern (siehe [Abbildung 9a](#page-5-1)). Das Faserlängenverteilungs-Histogramm in [Abbildung 9b](#page-5-1) spiegelt diesen Zusammenhang wieder.

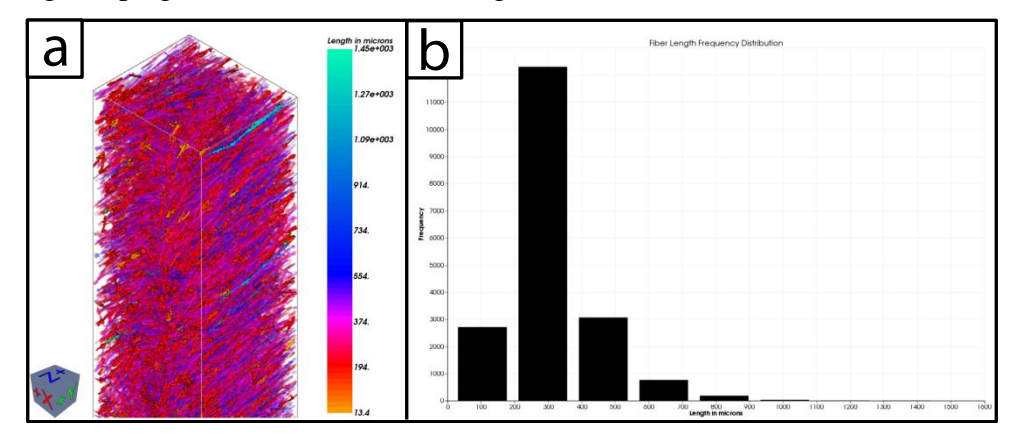

<span id="page-5-0"></span>**Abbildung 8:** (a) Faserlängenverteilungs-Visualisierung des *GFK*-Datensatzes mit entsprechender Color Map. (b) Faserlängenverteilungs-Histogramm des *GFK*-Datensatzes.

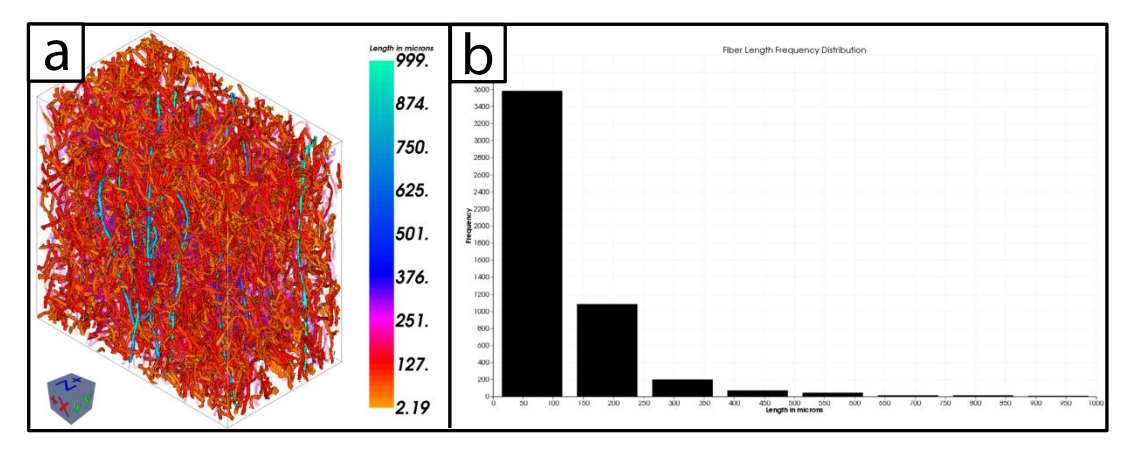

<span id="page-5-1"></span>**Abbildung 9:** (a) Faserlängenverteilungs-Visualisierung des *NFK*-Datensatzes mit entsprechender Color Map. (b) Faserlängenverteilungs-Histogramm des *NFK*-Datensatzes.

#### *4.2 Faserregionen*

Die Visualisierungskonzepte *Metadaten*- und *Blob-Visualisierung* werden in den folgenden Unterkapiteln anhand des *CFK*-Datensatzes näher vorgestellt. Diese

Visualisierungskonzepte basieren auf einem höheren Abstraktionsniveau und wurden zur Faserregionen-Darstellung entwickelt. Besonders bei einem CFK Laminat gibt es Regionen mit gleicher Faserorientierung, die Faserbündel. Diese können über die Information der Faserorientierung zu separaten Regionen zusammengefasst und visualisiert werden.

### *4.2.1 Metadaten-Visualisierung*

Das Auffinden von interessanten Regionen innerhalb eines Datensatzes ist für das tiefe Verständnis des Faserverbundmaterials essentiell. Die *Metadaten-Visualisierung* unterteilt dazu den Datensatz in Sub-Volumina, für die jeweils ein durchschnittlicher Fasereigenschaftswert, aller im Sub-Volumen liegenden Fasern berechnet wird. Die Sub-Volumina werden dann entsprechend ihrer durchschnittlichen Faser-Eigenschaftswerte farbkodiert und überlagert mit den Originaldaten angezeigt.

Die Anwendung der Metadaten-Visualisierung für die Fasercharakteristik θ (Winkel der Faser zur Z-Achse) auf den *CFK*-Datensatz zeigt sofort den laminaren Aufbau des endlosfaserverstärktes Epoxidharzes, das mittels Prepreg-Verfahren hergestellt wurde (siehe [Abbildung](#page-6-0) 10a und [Abbildung](#page-6-0) 10b).

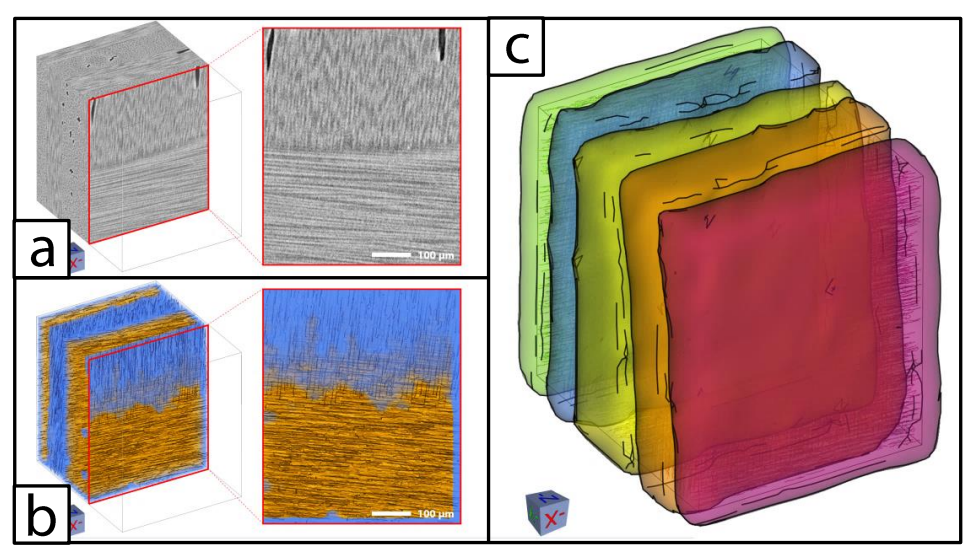

<span id="page-6-0"></span>**Abbildung 10:** *Metadaten-Visualisierung* des *CFK*-Datensatzes für die Fasercharakteristik θ. (a) zeigt links die angeschnittene 3D-Ansicht des Original-Volumendatensatzes und rechts eine detaillierte Schnittansicht. (b) zeigt links die angeschnittene 3D-Ansicht der Meta-Volumsdaten, die von den segmentierten Faservolumsdaten überlagert werden und rechts die Schnittansicht der halbtransparenten Meta-Volumsdaten mit den segmentierten Faservolumsdaten. Fasern im blauen Bereich sind parallel zur Z-Achse hin und Fasern im orangen Bereich parallel zur XY-Ebene hin ausgerichtet. (c) Die *Blob-Visualisierung* für den *CFK*-Datensatz. Die einzelnen Faserlagen werden von verschieden-färbigen *Blobs* umhüllt.

# *4.2.2 Blob-Visualisierung*

Für definierte Faserklassen können sogenannte *Blobs* erstellt werden, um dem Problem der Verdeckung von Faserregionen entgegen zu wirken. Ein *Blob* stellt dabei eine semitransparent und abgeschlossene Struktur dar, die Fasern mit gleichen Charakteristika umhüllt. Die *Blob-Visualisierung* eignet sich, Regionen im Datensatz, wie etwa Faserbündellagen eindeutig und schnell hervorzuheben.

Im Falle der *CFK*-Probe, lässt die *Blob-Visualisierung* die unterschiedlichen Faserlagen des Materials sehr gut erkennen (siehe [Abbildung](#page-6-0) 10c).

#### **5 Zusammenfassung**

Für die quantitative Analyse von faserverstärkten Kunststoffen ist die Röntgen-Computertomografie unter Verwendung hoher Auflösungen sehr gut geeignet. An vier Datensätzen, die mit Voxelgrößen zwischen 1 und 6 µm aufgenommen wurden, wurde gezeigt, dass Glas-, Kohle- und Zellulosefasern guten Kontrast gegenüber der

Kunststoffmatrix liefern. Je dünner die Fasern und je höher der Fasergehalt desto höher muss die Auflösung gewählt werden und umso mehr Aufwand ist in die Datenverarbeitung zu investieren.

Um die extrahierten quantitativen Daten übersichtlich und aussagekräftig analysieren zu können, wurden verschiedene Visualisierungskonzepte angewendet. Wesentlicher Vorteil dieser Methoden ist die Vielfältigkeit der Darstellung. Es können zum einen einzelne Fasern oder Fasern im Verbund dargestellt werden, zum anderen die Faserklassen im 3D Volumen nach der Klassifizierung. Der *PolarPlot* gewährt einen schnellen Überblick über die Faserorientierungen und gibt dabei an wie häufig diese auftreten. Durch die *Faserorientierungsverteilungs-Visualisierung* wird die Ausrichtung der Fasern dargestellt, durch die zum Beispiel Faserschichten erkenntlich gemacht werden. Die *Visualisierung der Faserlängenverteilung* gibt Aufschluss über die Position von kurzen und langen Fasern, beziehungsweise wie diese im Datensatz verlaufen. Für den *CFK*-Datensatz liefert die *Blob-Visualisierung* die Möglichkeit, den Lagenaufbau darzustellen und eventuelle Abweichungen von der gewünschten Form sofort zu erkennen. Mit Hilfe der *Parallel Coordinates* und der *Scatterplot Matrix* können Spezifika des Spritzgusses wie unterschiedliche Orientierungen in der Mitte eines Prüfkörpers oder eine breite Längenverteilung dargestellt und klassifiziert werden.

Unter Zuhilfenahme aller vorgestellten Werkzeuge können die abstrakten quantitativen Kennwerte anschaulich dargestellt werden und so zum Beispiel Parameteroptimierung für den Herstellprozess unterstützt werden.

#### **6 Danksagung**

*This project was supported by the QUICOM project, which is financed by the European Union Seventh Framework Programme (FP7/2007-2013) under Grant Agreement n<sup>o</sup> 314562.* Wir danken der FACC AG und der Borealis Polyolefine GmbH für das Herstellen der Proben. Des Weiteren möchten wir Weimin Li für die Hilfe bei der Entwicklung des Software-Tools danken.

#### **7 Referenzen**

- [1] S. Y. Fu , B. Lauke, Y.W Mai, *Science and engineering of short fibre reinforced polymer composites*, Woodhead publishing limited, Oxford, 2009.
- [2] X. Lv, X. Gao, *Centerline extraction based on Hessian matrix and scale space analysis*, International Conference on Information Engineering and Computer Science, ICIECS 2009.
- [3] Matthias Teßmann, Stephan Mohr, Svitlana Gayetskyy, Ulf Haßler, Randolf Hanke, and Günther Greiner, *Automatic determination of fiber-length distribution in composite material using 3D CT data,* EURASIP J. Adv. Signal Process 2010.
- [4] Salaberger D., Kannappan K. A., Kastner J., Reussner J., Auinger T., *Evaluation of Computed Tomography Data from Fibre Reinforced Polymers to Determine Fibre Length Distribution,* IPP 2011, 26, 283. http://dx.doi.org/10.3139/217.2441
- [5] Weissenböck J., Amirkhanov A., Weimin Li, Reh A., Amirkhanov A., Gröller E, Kastner J., Heinzl C.; *FiberScout: An Interactive Tool for Exploring and Analyzing Fiber Reinforced Polymers;* Pacific Visualization Symposium (PacificVis); 2014 IEEE; pp.153-160; 4-7 March 2014; doi: 10.1109/PacificVis.2014.52
- [6] A. Reh, C. Gusenbauer, J. Kastner, E. Gröller, C. Heinzl, MObjects A Novel Method for the Visualization and Interactive Exploration of Defects in Industrial XCT Data, In IEEE Transactions on Visualization and Computer Graphics (TVCG), Vol. 19, No. 12, 2013, pp. 2906-2915
- [7] A. Reh, B. Plank, J. Kastner, E. Gröller, C. Heinzl, Porosity Maps: Interactive Exploration and Visual Analysis of Porosity in Carbon Fiber Reinforced Polymers using X-Ray Computed Tomography, In COMPUTER GRAPHICS FORUM, Vol. 31, No., 3, 2012, pp. 1185-1194